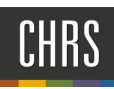

# MANAGING REFERENCES

### ACCESSING CS JOBS BY PAGEUP

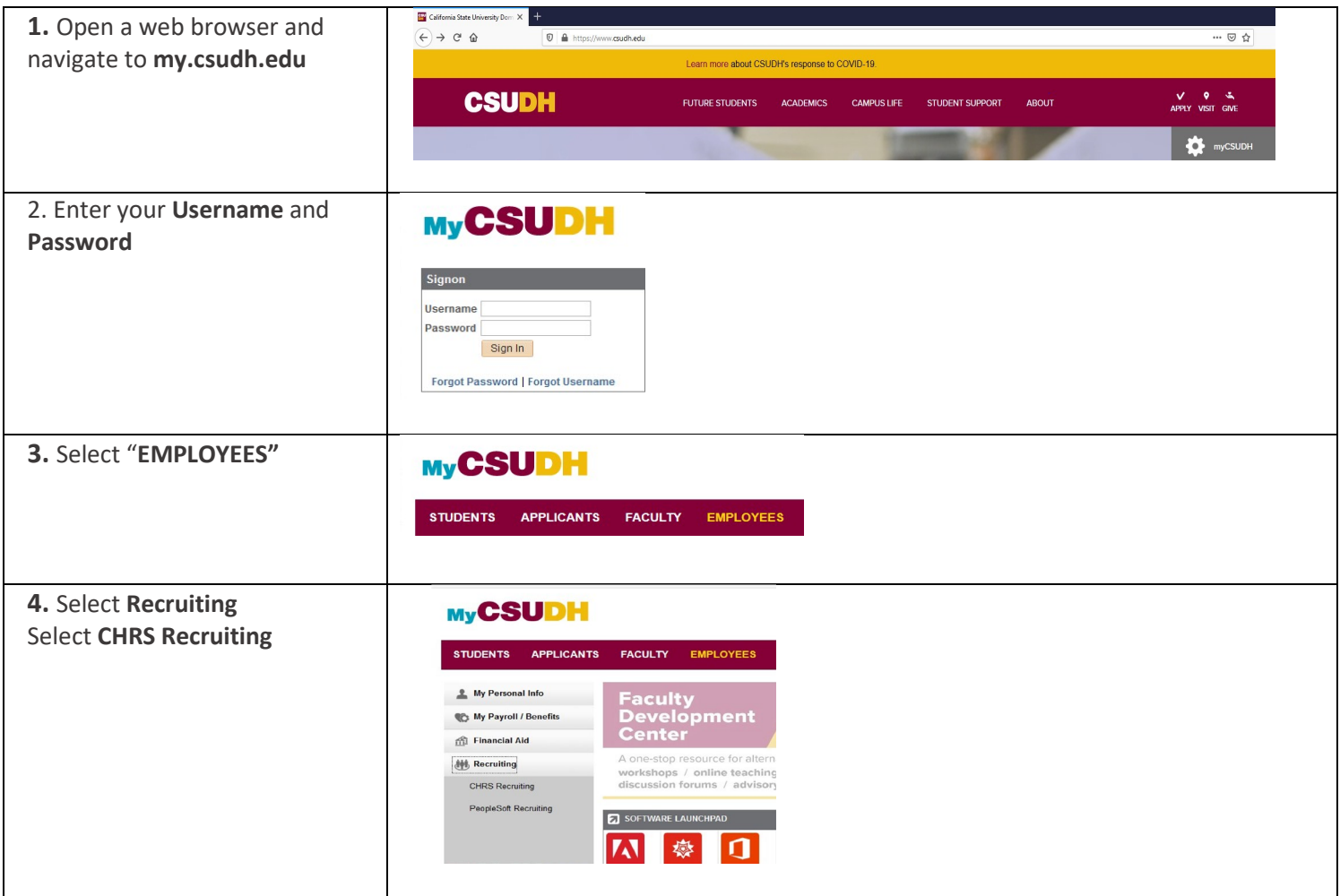

# **MANAGING REFERENCES**

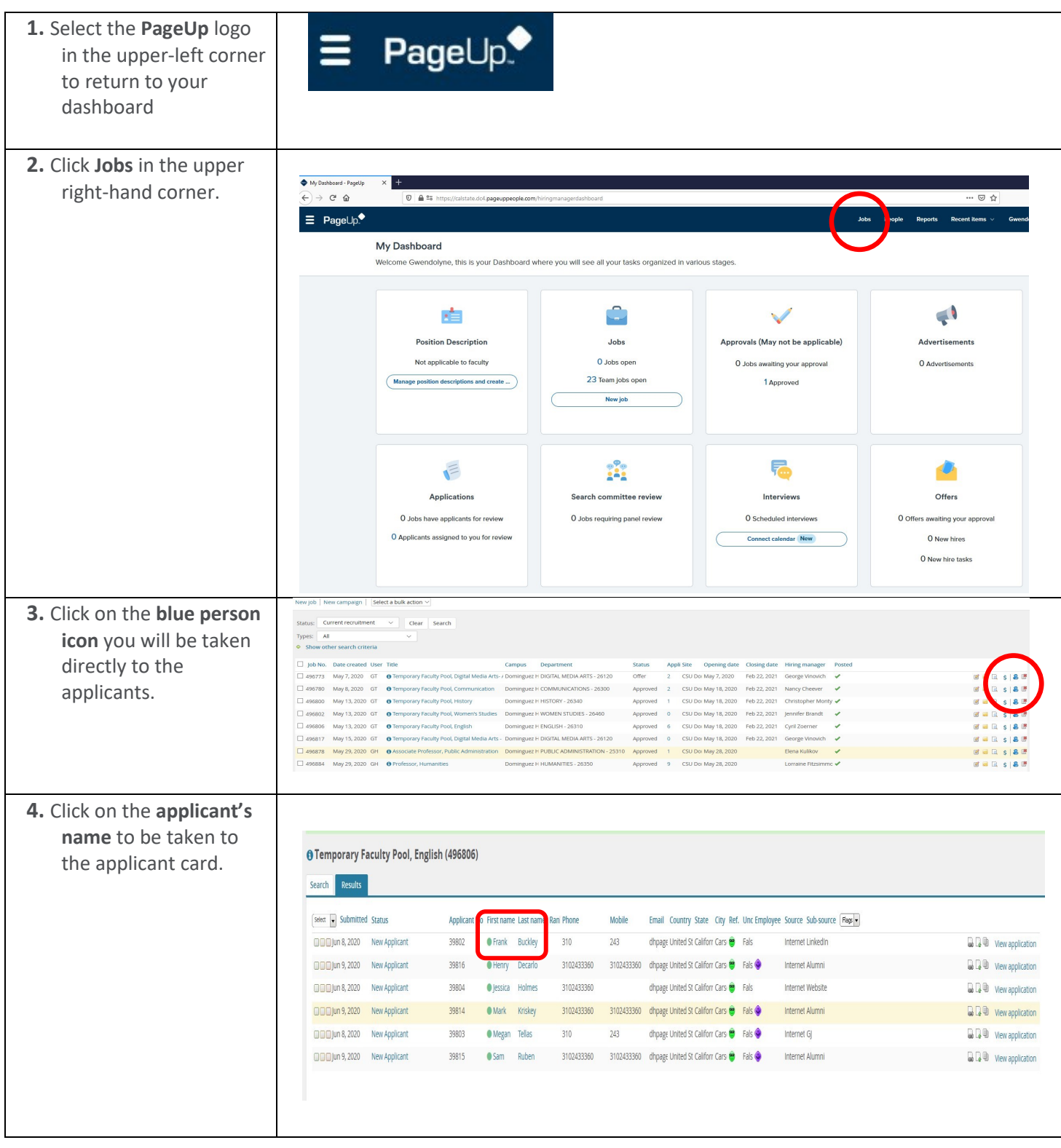

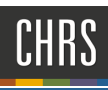

# MANAGING REFERENCES

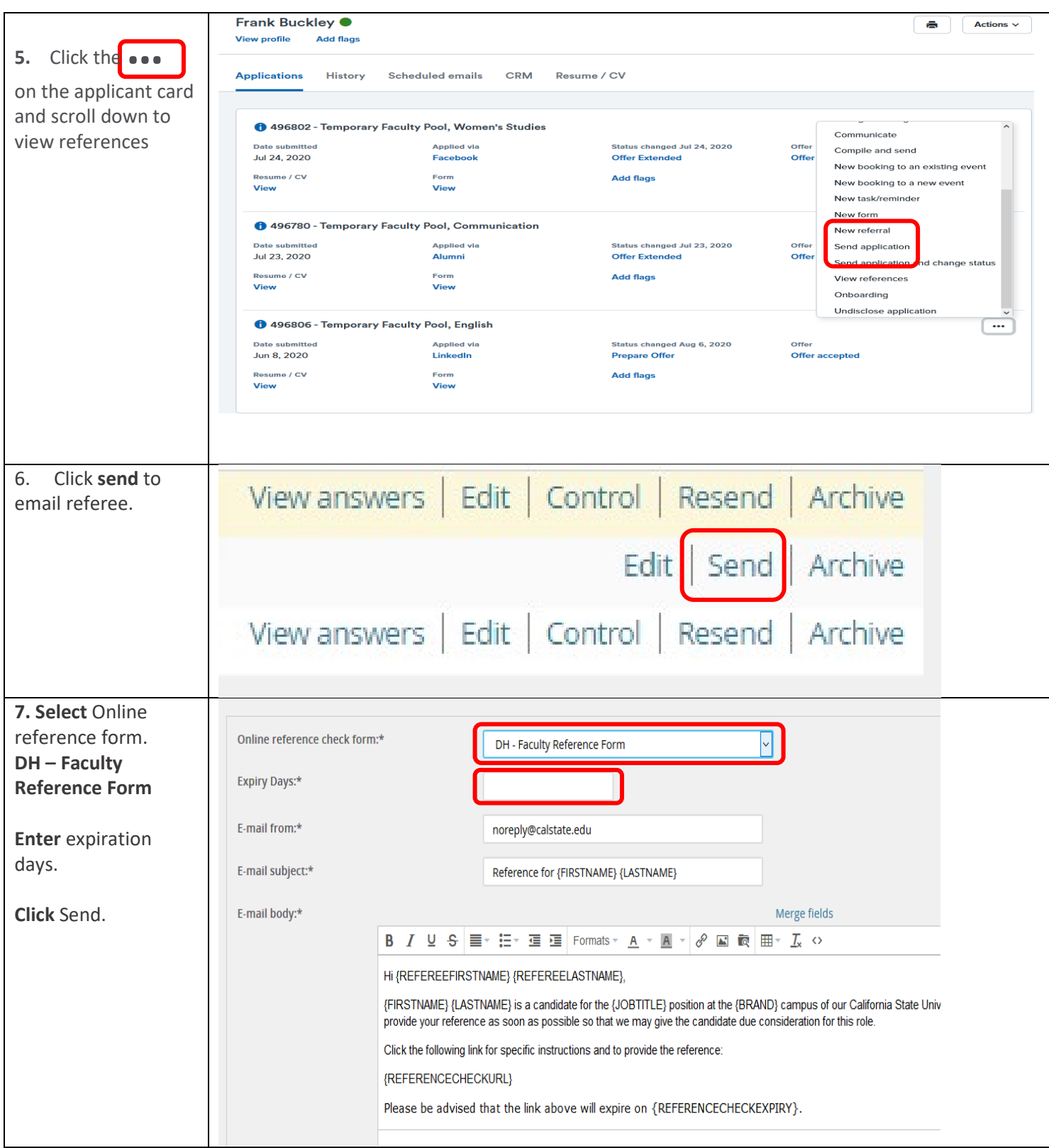

## **CSUDH**

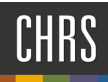

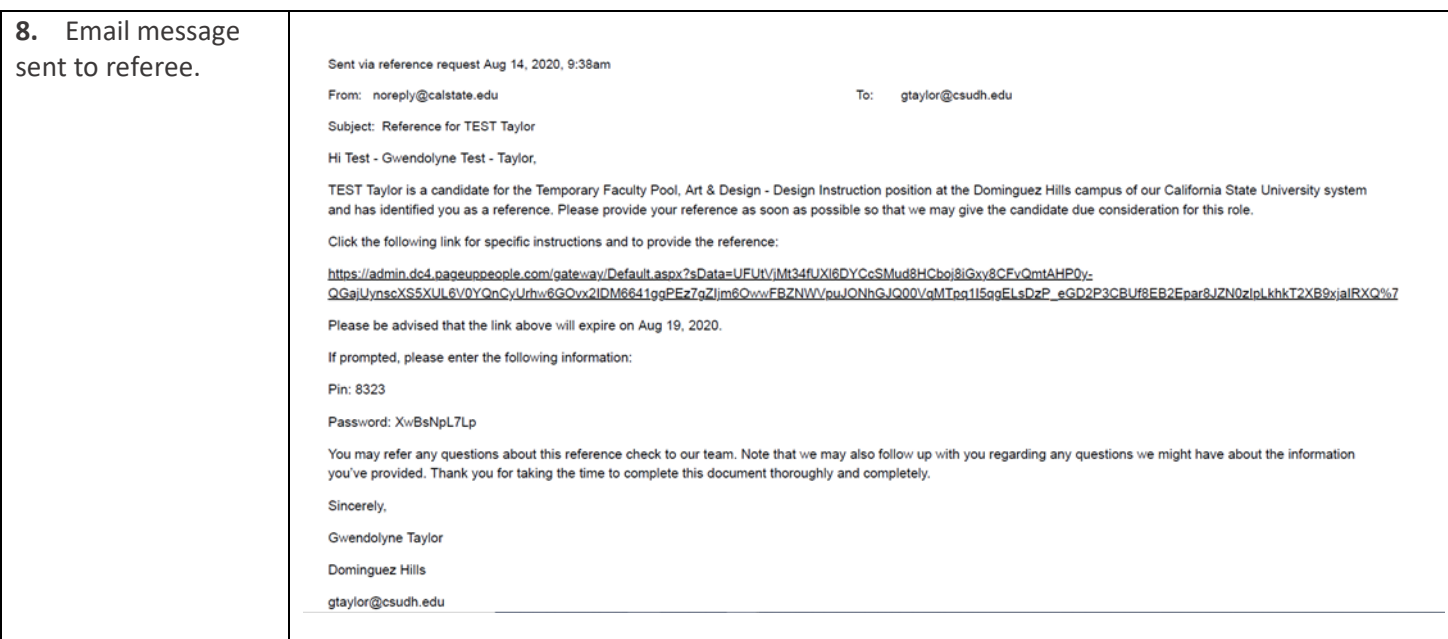

## **CSUDH**

# MANAGING REFERENCES

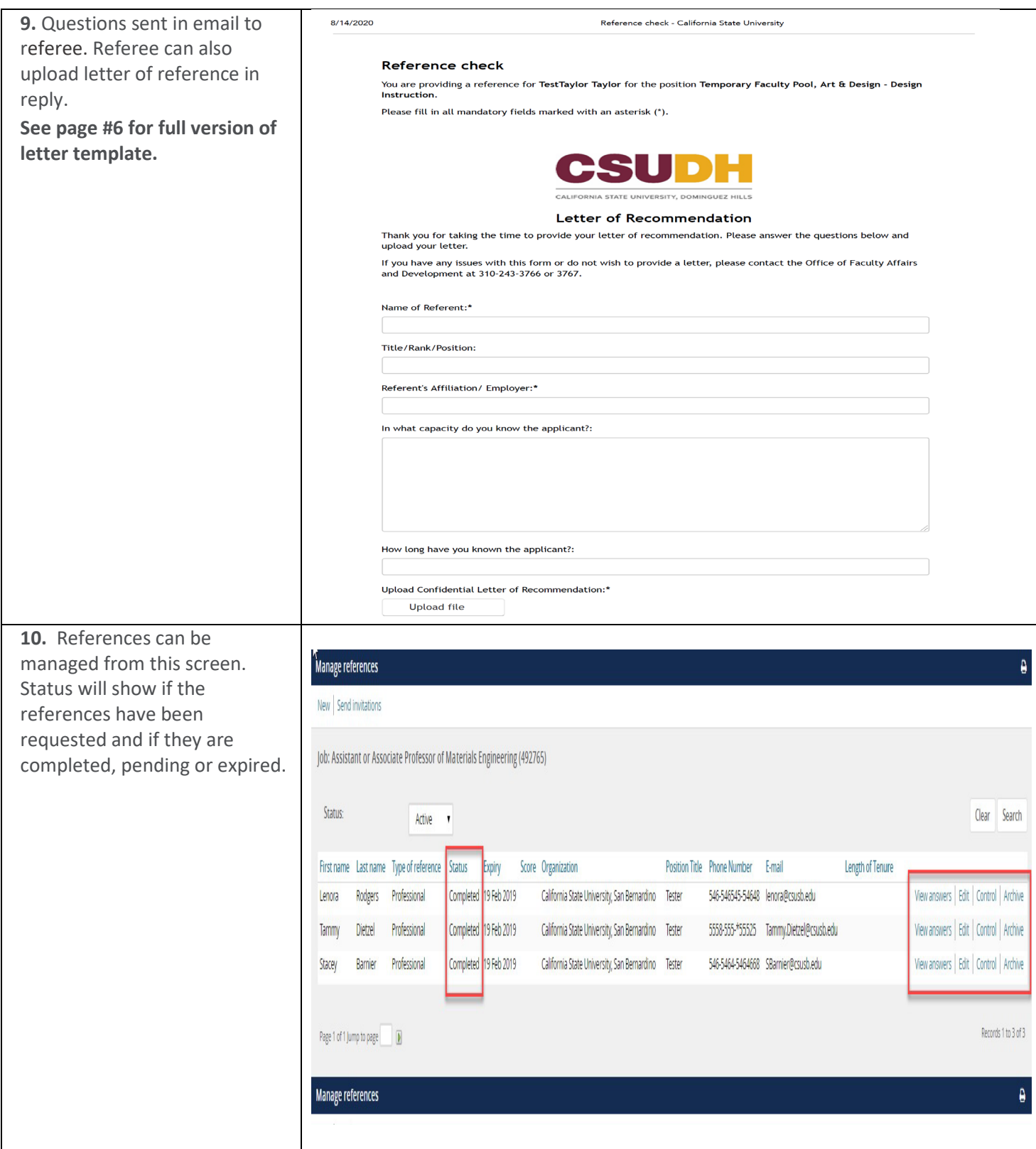

## **CSUDH**

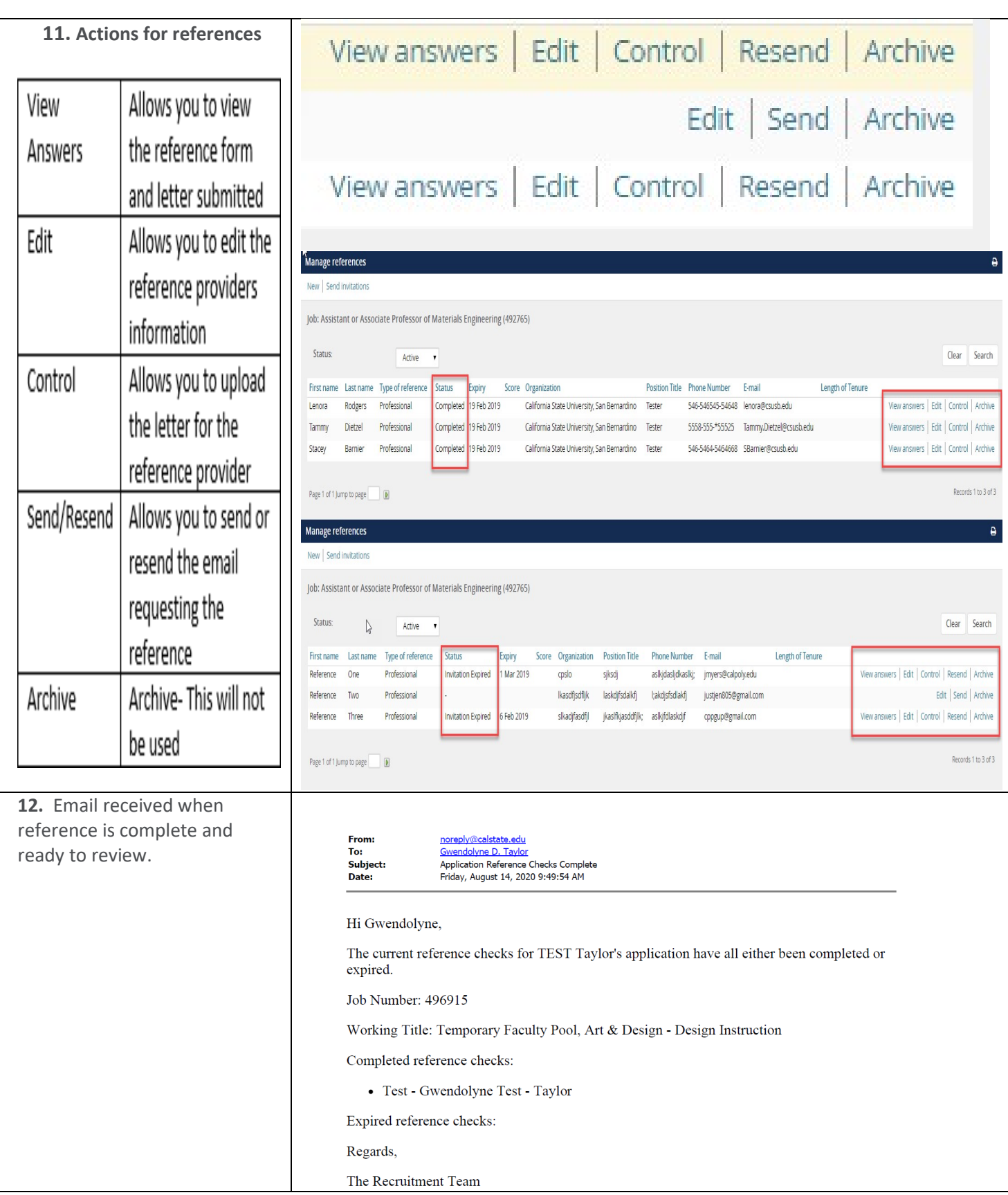

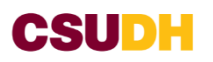

#### **Reference check**

You are providing a reference for **TestTaylor Taylor** for the position **Temporary Faculty Pool, Art** & **Design** - **Design Instruction.** 

Please fill in all mandatory fields marked with an asterisk (\*).

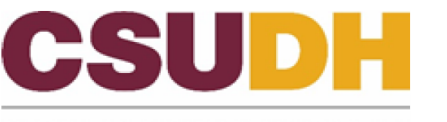

CALIFORNIA STATE UNIVERSITY, DOMINGUEZ HILLS

#### **Letter of Recommendation**

Thank you for taking the time to provide your letter of recommendation. Please answer the questions below and upload your letter.

If you have any issues with this form or do not wish to provide a letter, please contact the Office of Faculty Affairs and Development at 310-243-3766 or 3767.

Name of Referent:\*

Title/ Rank/ Position:

Referent's Affiliation/ Employer:\*

In what capacity do you know the applicant?:

How long have you known the applicant?:

#### Upload Confidential Letter of Recommendation:\*

Upload file

Hi Gwendolyne,

The current reference checks for TEST Taylor's application have all either been completed or expired.

Job Number: 496915

Working Title: Temporary Faculty Pool, Art & Design - Design Instruction

Completed reference checks:

• Test - Gwendolyne Test - Taylor

Expired reference checks:

Regards,

The Recruitment Team

### **Reference check**

You are providing a reference for **TestTaylor Taylor** for the position **Temporary Faculty Pool, Art & Design - Design Instruction**.

Please fill in all mandatory fields marked with an asterisk (\*).

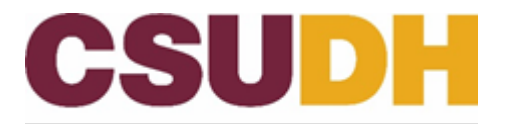

CALIFORNIA STATE UNIVERSITY, DOMINGUEZ HILLS

### **Letter of Recommendation**

Thank you for taking the time to provide your letter of recommendation. Please answer the questions below and upload your letter.

If you have any issues with this form or do not wish to provide a letter, please contact the Office of Faculty Affairs and Development at 310-243-3766 or 3767.

Name of Referent:**\***

Title/Rank/Position:

Referent's Affiliation/ Employer:**\***

In what capacity do you know the applicant?:

How long have you known the applicant?:

Upload Confidential Letter of Recommendation:**\***

Upload file

Submit

[Powered By PageUp People \(https://www.pageuppeople.com/powered-by-pageup/\)](https://www.pageuppeople.com/powered-by-pageup/)

Sent via reference request Aug 14, 2020, 9:38am

From: [noreply@calstate.edu](mailto:noreply@calstate.edu) To: [gtaylor@csudh.edu](mailto:gtaylor@csudh.edu) To: gtaylor@csudh.edu

Subject: Reference for TEST Taylor

Hi Test - Gwendolyne Test - Taylor,

TEST Taylor is a candidate for the Temporary Faculty Pool, Art & Design - Design Instruction position at the Dominguez Hills campus of our California State University system and has identified you as a reference. Please provide your reference as soon as possible so that we may give the candidate due consideration for this role.

Click the following link for specific instructions and to provide the reference:

<https://admin.dc4.pageuppeople.com/gateway/Default.aspx?sData=UFUtVjMt34fUXl6DYCcSMud8HCboj8iGxy8CFvQmtAHP0y>-QGajUynscXS5XUL6V0YQnCyUrhw6GOvx2IDM6641ggPEz7gZIjm6OwwFBZNWVpuJONhGJQ00VqMTpq1I5qgELsDzP\_eGD2P3CBUf8EB2Epar8JZN0zIpLkhkT2XB9xjaIRXQ%7

Please be advised that the link above will expire on Aug 19, 2020.

If prompted, please enter the following information:

Pin: 8323

Password: XwBsNpL7Lp

You may refer any questions about this reference check to our team. Note that we may also follow up with you regarding any questions we might have about the information you've provided. Thank you for taking the time to complete this document thoroughly and completely.

Sincerely,

Gwendolyne Taylor

Dominguez Hills

[gtaylor@csudh.edu](mailto:gtaylor@csudh.edu)

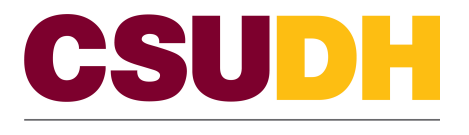

### **Faculty Search Phone Reference Check Form**

#### **Instructions**

**FACULTY AFFAIRS**  & **DEVELOPMENT** 

- **1. Complete a separate form for each phone reference check:**
	- **1.a) Three (3) phone reference checks for Tenured and Tenure-track recruitments. 1.b) One (1) phone reference check for Non-tenure track recruitments.**
- **2. Please record your questions and answers in the comment section below.**

 **3. Submit the form(s) to Faculty Affairs & Development, WH-368, attention Gennie Hardy. Please see the "Guide to Completing Appropriate Phone Reference Checks" for more information.** 

### **FACULTY SEARCH INFORMATION**

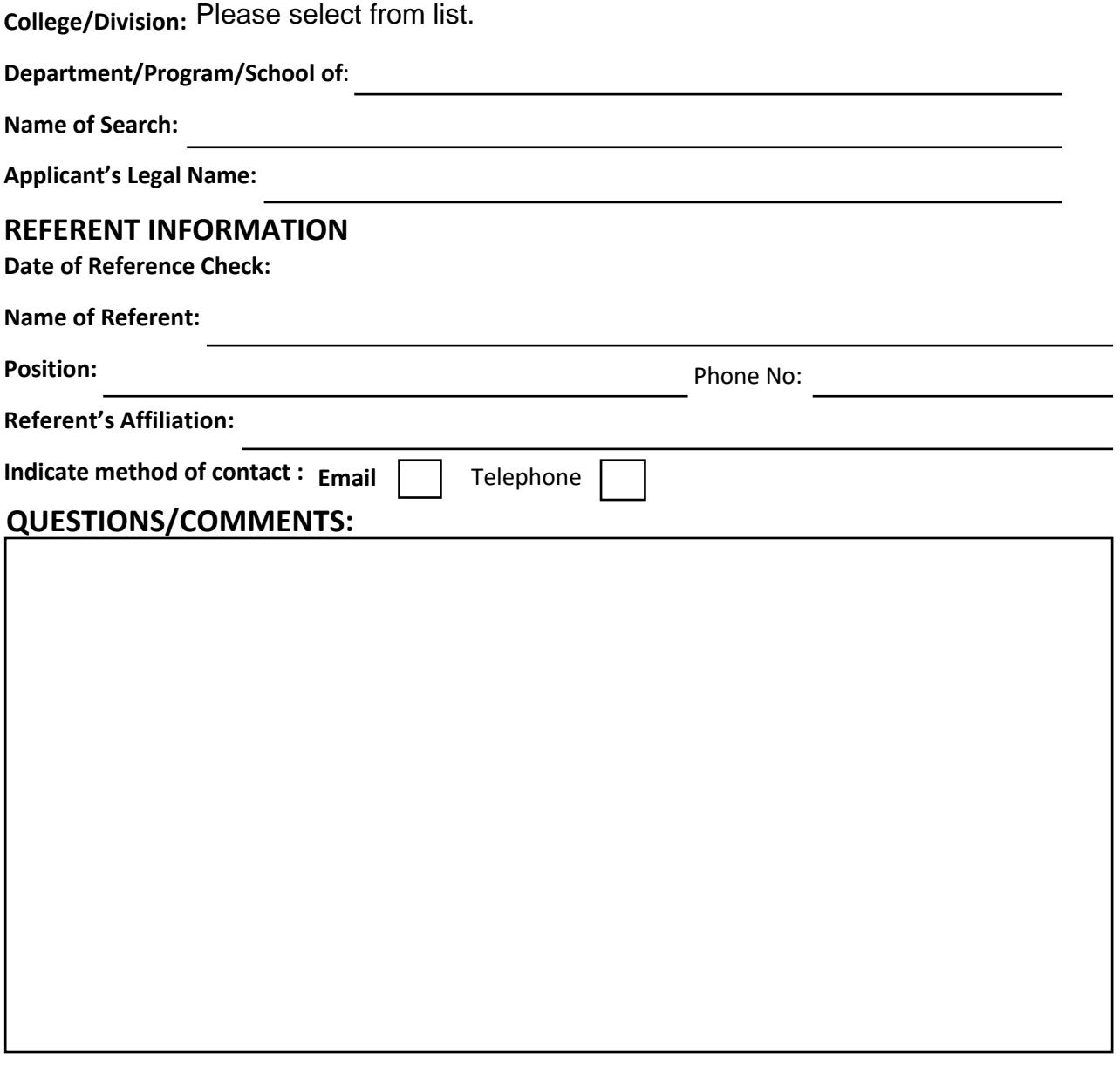

#### **Signature** Date **Date**